## **Skjema fane**

Når bruker benytter et skjema fra BrukerWeb vil skjema legges under denne fanen. Her kan agent åpne skjema for å håndtere det.

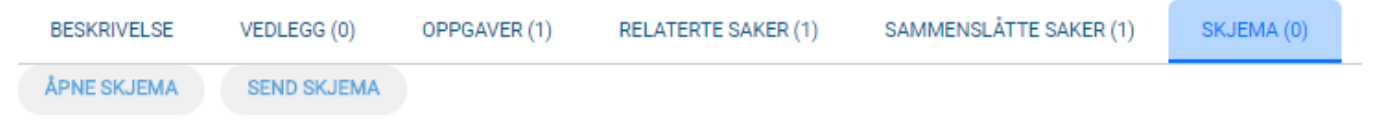